#### CSE 417 Algorithms

Lecture 19, Autumn 2020 Dynamic Programming

#### **Announcements**

- Dynamic Programming Reading:
  - -6.1-6.2, Weighted Interval Scheduling
  - -6.3 Segmented Least Squares
  - 6.4 Knapsack and Subset Sum
  - 6.6 String Alignment
    - 6.7\* String Alignment in linear space
  - 6.8 Shortest Paths (again)
  - -6.9 Negative cost cycles
    - · How to make an infinite amount of money

### **Dynamic Programming**

- The most important algorithmic technique covered in CSE 417
- · Key ideas
  - Express solution in terms of a polynomial number of sub problems
  - Order sub problems to avoid recomputation

#### Intervals sorted by end time

### **Dynamic Programming**

- · Weighted Interval Scheduling
- Given a collection of intervals I<sub>1</sub>,...,I<sub>n</sub> with weights w<sub>1</sub>,...,w<sub>n</sub>, choose a maximum weight set of non-overlapping intervals

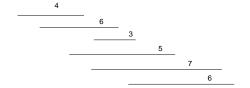

#### Intervals sorted by end time

## **Optimality Condition**

- Opt[j] is the maximum weight independent set of intervals I<sub>1</sub>, I<sub>2</sub>, . . . , I<sub>j</sub>
- Opt $[j] = max(Opt[j-1], w_i + Opt[p[j]])$ 
  - Where p[ j ] is the index of the last interval which finishes before I<sub>i</sub> starts

### Algorithm

 $\begin{aligned} & \text{MaxValue(j)} = \\ & \text{if } j = 0 \text{ return } 0 \\ & \text{else} \\ & \text{return max( MaxValue(j-1),} \\ & & w_i + \text{MaxValue(p[ j ]))} \end{aligned}$ 

Worst case run time: 2<sup>n</sup>

### A better algorithm

```
\begin{split} &M[\,j\,] \text{ initialized to -1 before the first recursive call for all } j \\ &\text{MaxValue(j)} = \\ &\text{ if } j = 0 \text{ return 0;} \\ &\text{ else if } M[\,j\,]\,! = -1 \text{ return } M[\,j\,]; \\ &\text{ else } \\ &M[\,j\,] = \text{max}(\text{MaxValue(j-1), } w_j + \text{MaxValue(p[\,j\,]));} \\ &\text{ return } M[\,j\,]; \end{split}
```

#### Iterative Algorithm

Express the MaxValue algorithm as an iterative algorithm

MaxValue {

}

#### Fill in the array with the Opt values

```
Opt[j] = max (Opt[j-1], w_j + Opt[p[j]])

\underbrace{\frac{2}{4} P[l_j] = 0}_{P[l_j] = 0}
```

### Computing the solution

Opt[j] = max (Opt[j – 1],  $w_j$  + Opt[p[j]]) Record which case is used in Opt computation

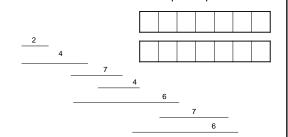

### Iterative Algorithm

```
int[] M = new int[n+1];
char[] R = new char[n+1];

M[0] = 0;
for (int j = 1; j < n+1; j++) {
      v1 = M[j-1];
      v2 = W[j] + M[P[j]];
      if (v1 > v2) {
            M[j] = v1;
            R[j] = 'A';
      }
      else {
            M[j] = v2;
            R[j] = 'B';
      }
}
```

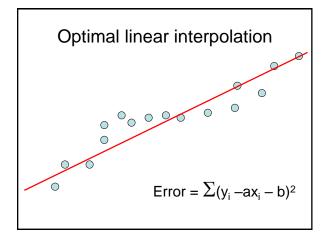

What is the optimal linear interpolation with three line segments

What is the optimal linear interpolation with two line segments

What is the optimal linear interpolation with n line segments

#### Notation

- Points p<sub>1</sub>, p<sub>2</sub>, . . ., p<sub>n</sub> ordered by x-coordinate (p<sub>i</sub> = (x<sub>i</sub>, y<sub>i</sub>))
- $E_{i,j}$  is the least squares error for the optimal line interpolating  $p_i, \ldots, p_i$

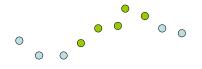

# Optimal interpolation with two segments

- Give an equation for the optimal interpolation of  $p_1, \ldots, p_n$  with two line segments
- $E_{i,j}$  is the least squares error for the optimal line interpolating  $p_i, \ldots p_j$

## Optimal interpolation with k segments

- Optimal segmentation with three segments
  - $Min_{i,i} \{ E_{1,i} + E_{i,i} + E_{i,n} \}$
  - O(n²) combinations considered
- Generalization to k segments leads to considering O(n<sup>k-1</sup>) combinations

# $\begin{array}{c} Opt_k[\ j\ ]: \mbox{Minimum error approximating} \\ p_1...p_i \ \mbox{with} \ k \ \mbox{segments} \end{array}$

How do you express  $Opt_k[j]$  in terms of  $Opt_{k-1}[1],...,Opt_{k-1}[j]$ ?

## Optimal sub-solution property

000000

Optimal solution with k segments extends an optimal solution of k-1 segments on a smaller problem

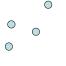

0 0

0

#### Optimal multi-segment interpolation

Compute Opt[ k, j ] for 0 < k < j < n

```
for j = 1 to n
   Opt[1, j] = E<sub>1,j</sub>;

for k = 2 to n-1
   for j = 2 to n
        t = E<sub>1,j</sub>
   for i = 1 to j-1
        t = min(t, Opt[k-1, i] + E<sub>i,j</sub>)
   Opt[k, j] = t
```

#### Determining the solution

- When Opt[k,j] is computed, record the value of i that minimized the sum
- · Store this value in an auxiliary array
- Use to reconstruct solution

### Variable number of segments

- · Segments not specified in advance
- · Penalty function associated with segments
- Cost = Interpolation error + C x #Segments

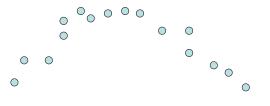

### Penalty cost measure

• Opt[ j ] =  $min(E_{1,j}, min_i(Opt[i] + E_{i,j} + P))$